# GLIMMER

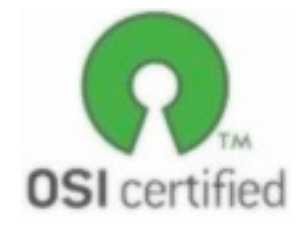

Dennis Flottmann

Universität Bielefeld

1

## Agenda

- Who invented GLIMMER?
- What is GLIMMER?
- How GLIMMER works
	- ‣ IMMs
	- ‣ ICMs
- GLIMMER live demonstration
- GLIMMER today and in comparison to other tools

**Universität Bielefeld** 

# Who invented GLIMMER?

- Steven L. Salzberg
- Arthur L. Delcher
- Simon Kasif
- Owen White

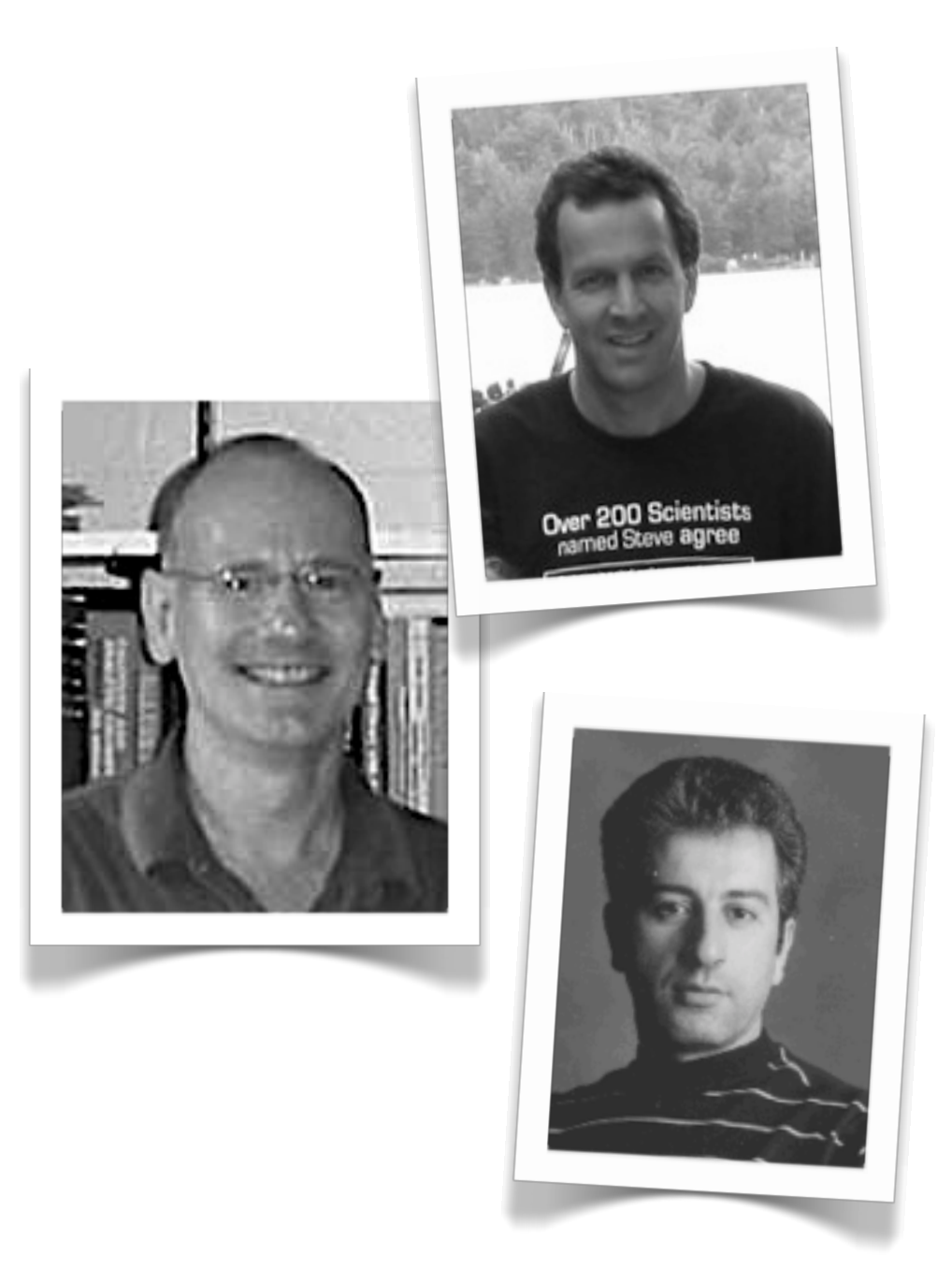

## What is GLIMMER?

GLIMMER is a software tool, implementing a computational scoringmethod to identify genes on coding regions of given DNA-sequences (procaryotic organisms)

- Desktop-application (no use of web-service necessary)
- developed under OSI License (opensource)
- customizable
- does not require many system resources (max. 50-60 MB of RAM)
- <http://www.cbcb.umd.edu/software/glimmer/>

## How GLIMMER works

- GLIMMER calculates 7 IMM-Models (6 per reading frame + 1 non-coding regions)
- searches for all open reading frames and calculates score for all models
- orfs with adequate score will be examined for existing overlaps
- orfs with lower score then will be dismissed

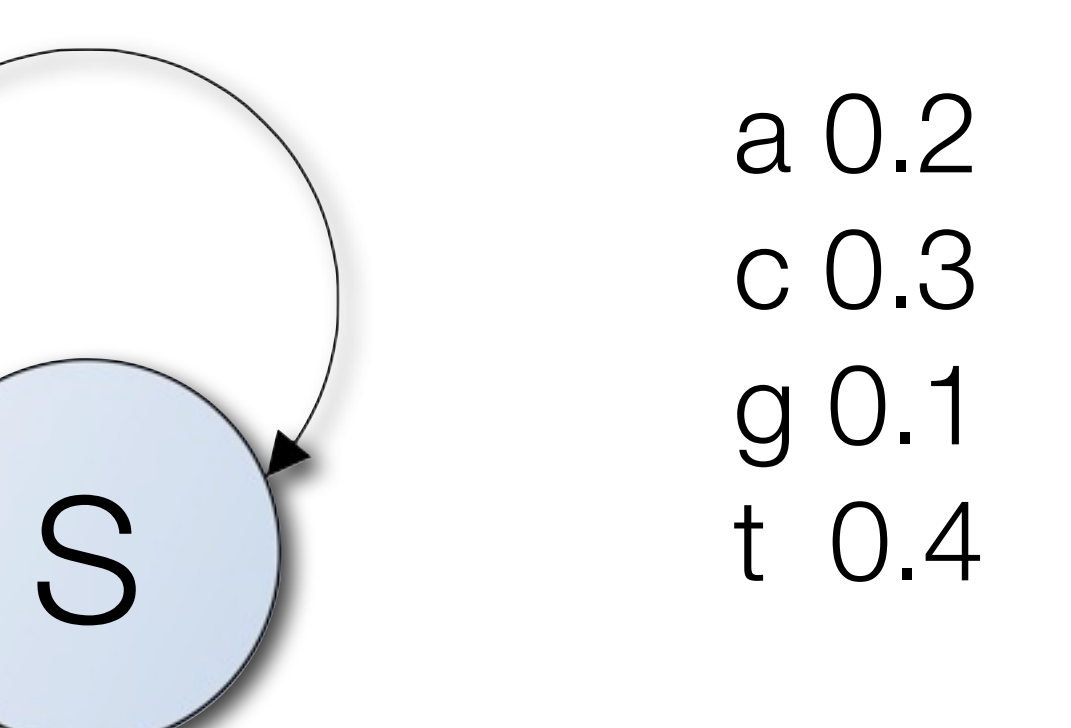

#### $P(ccccc) = (0.3)^5 = 0,00234$

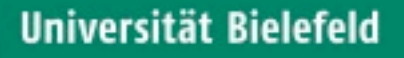

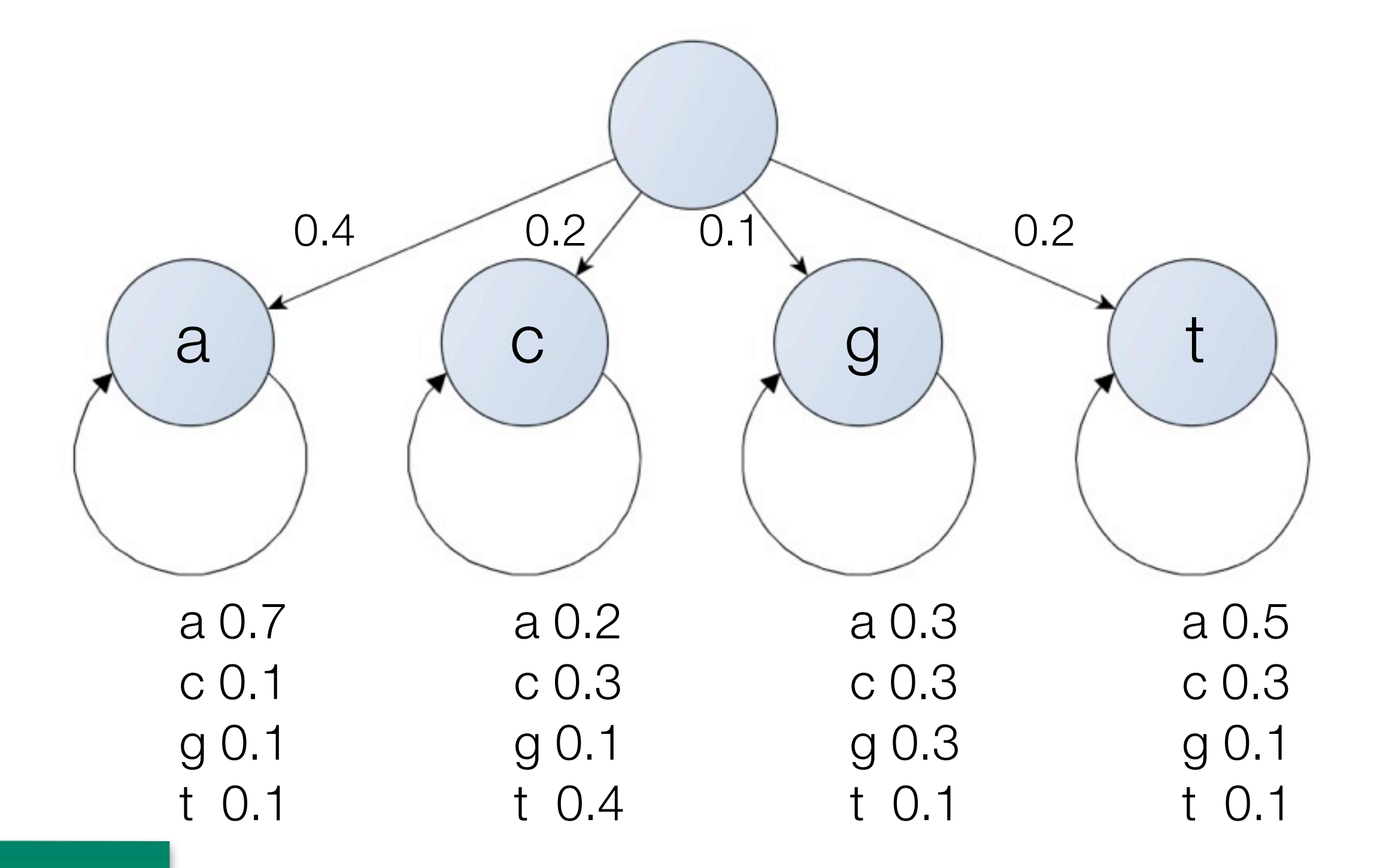

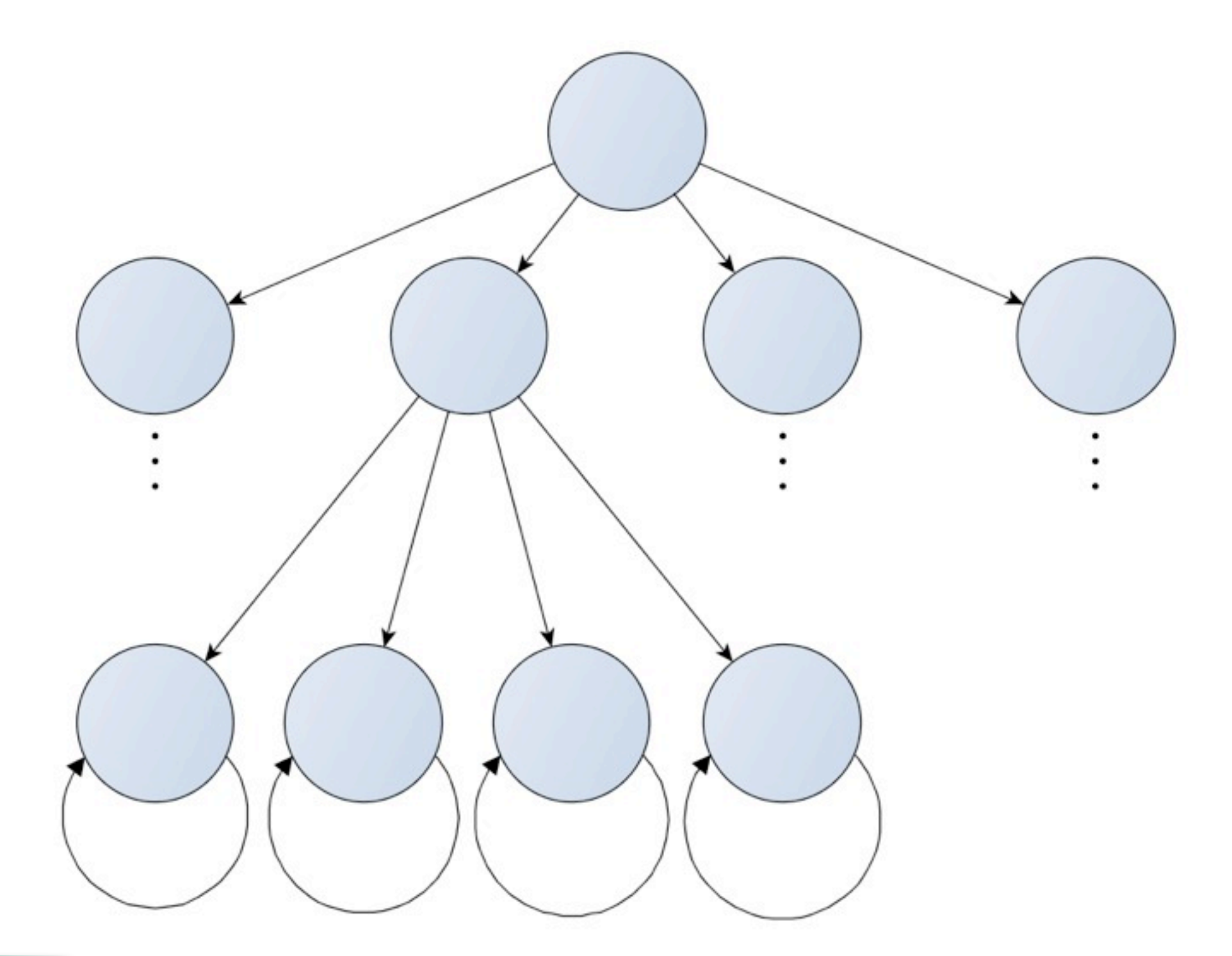

- linear-combinations of Markov models
- chain of k-th order calculates the following base out of the k previous bases
- approach of Markov chains is used e.g. with GeneMark

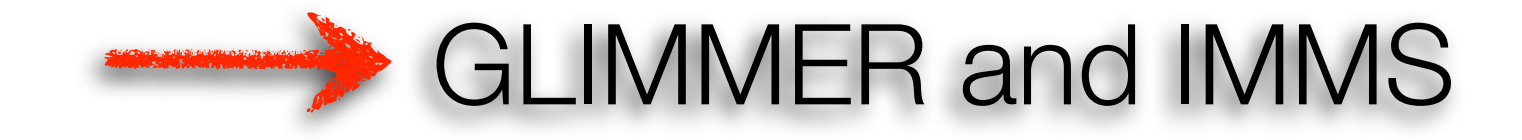

- all Markov chains from 0 to 8-th order will be calculated
- chains get a weight depending on their frequency of occurence in the training-data
- if training-data is not sufficient for a higher order -> fallback to a chain of lower order

#### How GLIMMER works Interpolated Markov Models

Calculating the IMMs

$$
P(S \mid M) = \sum_{x=1}^{n} IMM_{S}(S_x)
$$

 $IMM_8(S_x) = \chi_8(S_{x-1}) * P_8(S_x) + (1 - \chi_8(S_{x-1})) * IMM_7(S_x)$ 

$$
P_i(S_x) = P(S_x | S_{x-i},...,S_{x-1}) = \frac{f(S_{x,i})}{\sum_{b \in \{acgt\}} f(S_{x,i},b)}
$$

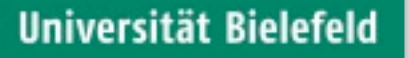

## How GLIMMER works Interpolated Markov Models

Calculating the weights

- weight is 1.0 if occurence of  $S_{x-i}$ ... $S_{x-1}$  in the training-data exceeds the threshold value (400)
- else:
	- frequency of the bases  $f(S_{x,i}, b)$   $\mid b \in \{acgt\}$  will be compared to prediction of the next shorter model IMM<sub>i-1</sub>
	- if there are differences a higher weight will be given:

$$
\chi_i(S_{x-1}) = \begin{cases}\n0.0 & c < 0.50 \\
\frac{c}{400} \sum f(s_1 s_2 ... s_i b)_{b \in} \{acgt\} & c \ge 0.50\n\end{cases}
$$

Universität Bielefeld

## How GLIMMER works

- GLIMMER calculates 7 IMM-Models (6 reading frame + 1 non-coding regions) based on training-data
- searches for all open reading frames and calculates score for all models
- orfs with adequate score will be examined for existing overlaps
- orfs with lower score will be dismissed

## How GLIMMER works

- detection-rate is only ∼97-98%
- much too high false-positives rate
- missing overlap-treatment causes too many unrecognized genes

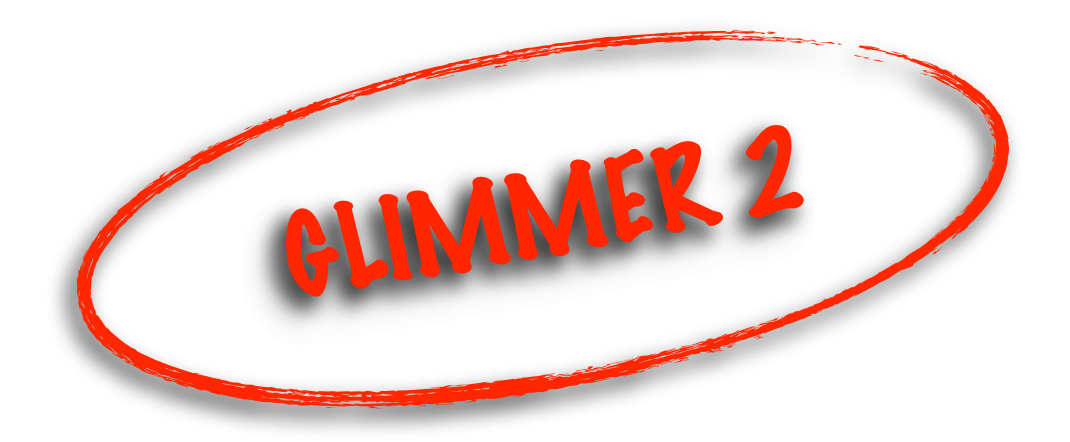

- ICMs: an extended version of IMMs
- the prediction of a base does not only depend on its predecessor
- the position of a base in its whole context is important!

Mutual Information I of two radom variables X, Y is:

$$
I(X;Y) = \sum_{i} \sum_{j} P(x_j, y_j) * \log(\frac{P(x_i)P(y_j)}{P(x_i, y_j)})
$$

- the sequence is divided into frames of length  $k+1$
- $\bullet$  calculation of mutual information  $I(x_{_1},\!_{k+1}),$   $I(X_{_2},\!_{k+1}),$   $...,$   $I(X_{_k},\!_{k+1})$
- $\bullet$  search maximum  $I(X_{j}, X_{k+1})$
- the quantity of frames is devided into 4 sub-quantities, which are sorted according to the calculated max. position and the hereby given base
- the algorithm starts over again for each of the four sub-quantities

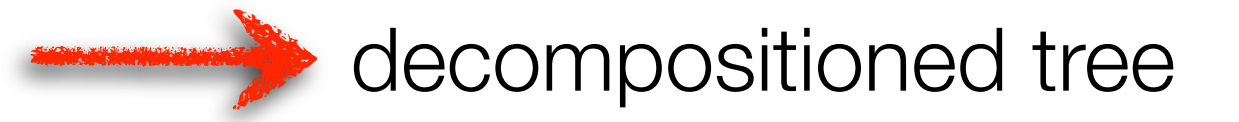

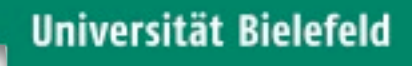

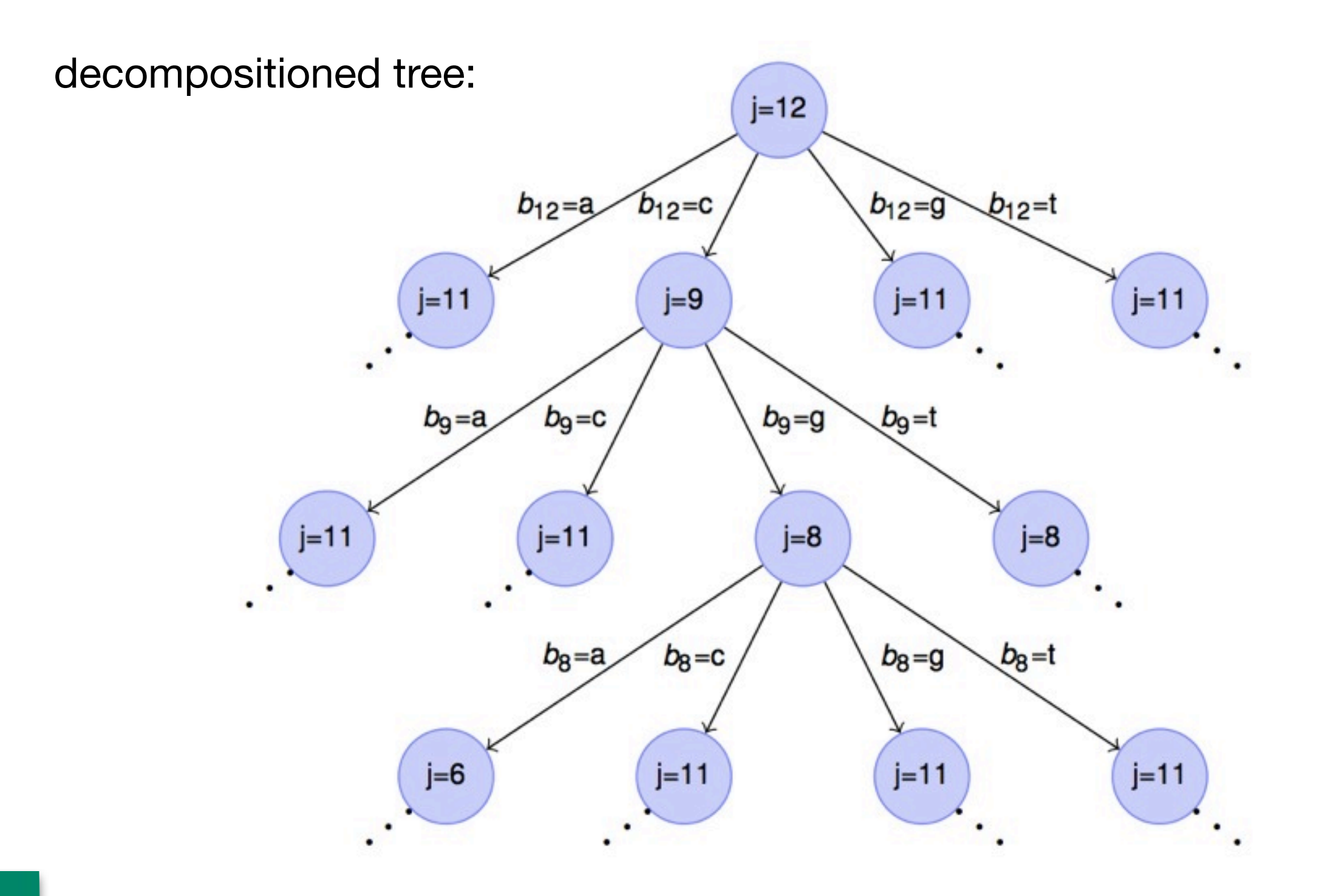

#### How GLIMMER works Overlap treatment

- GLIMMER 2 tries to find alternative start-codon-positions
- after a gene is dismissed the recalculation of the overlaps will begin
- in the following example, gene A has a higher score at the moment:

$$
\xrightarrow{5^6} A \xrightarrow{3^6} B
$$

gene B will be dismissed with high probability

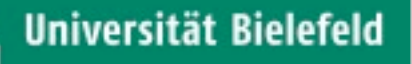

## How GLIMMER works Comparison between GLIMMER 1 & 2

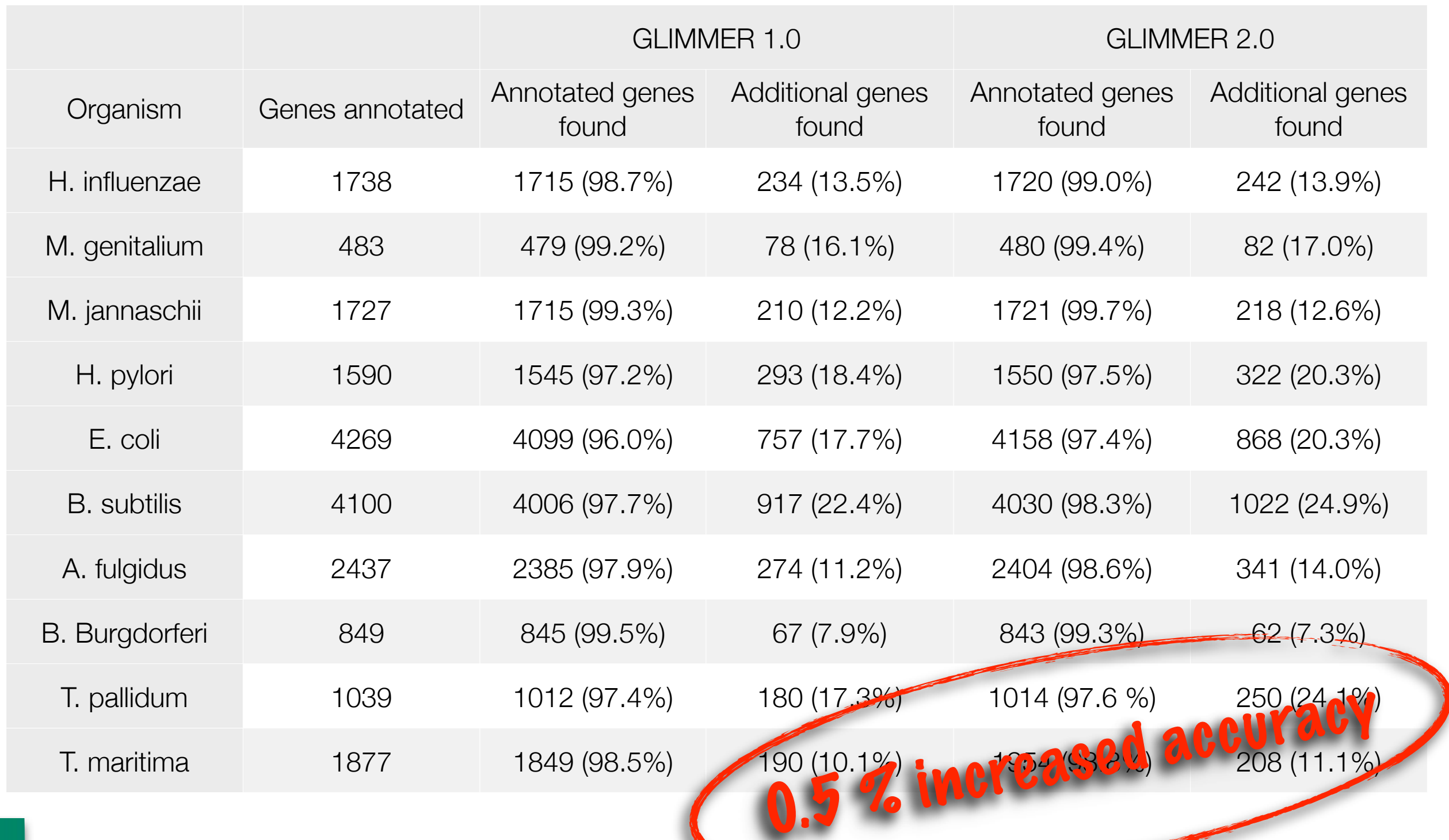

# GLIMMER today and in comparison to other tools

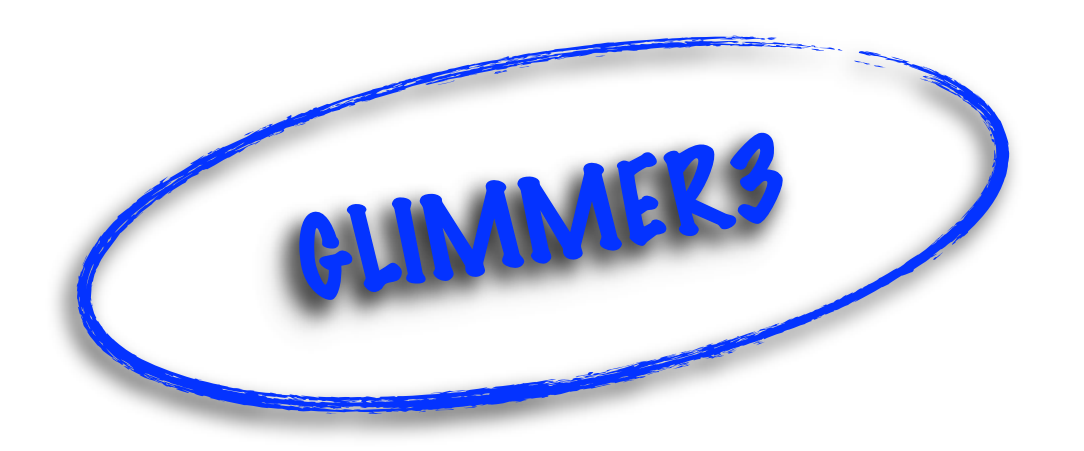

- calculates the score backwards beginning with the stop-codon
	- ‣ because IMMs are only trained for genes (transition from coding to noncoding of a context-frame result in low scores)
	- ‣ score is added up (reaching the correct start-codon results in a maximum score)
- GLIMMER 1/2 preferred longer orfs; GLIMMER3 prefers higher scores

#### GLIMMER today and in comparison to other tools GLIMMER 3

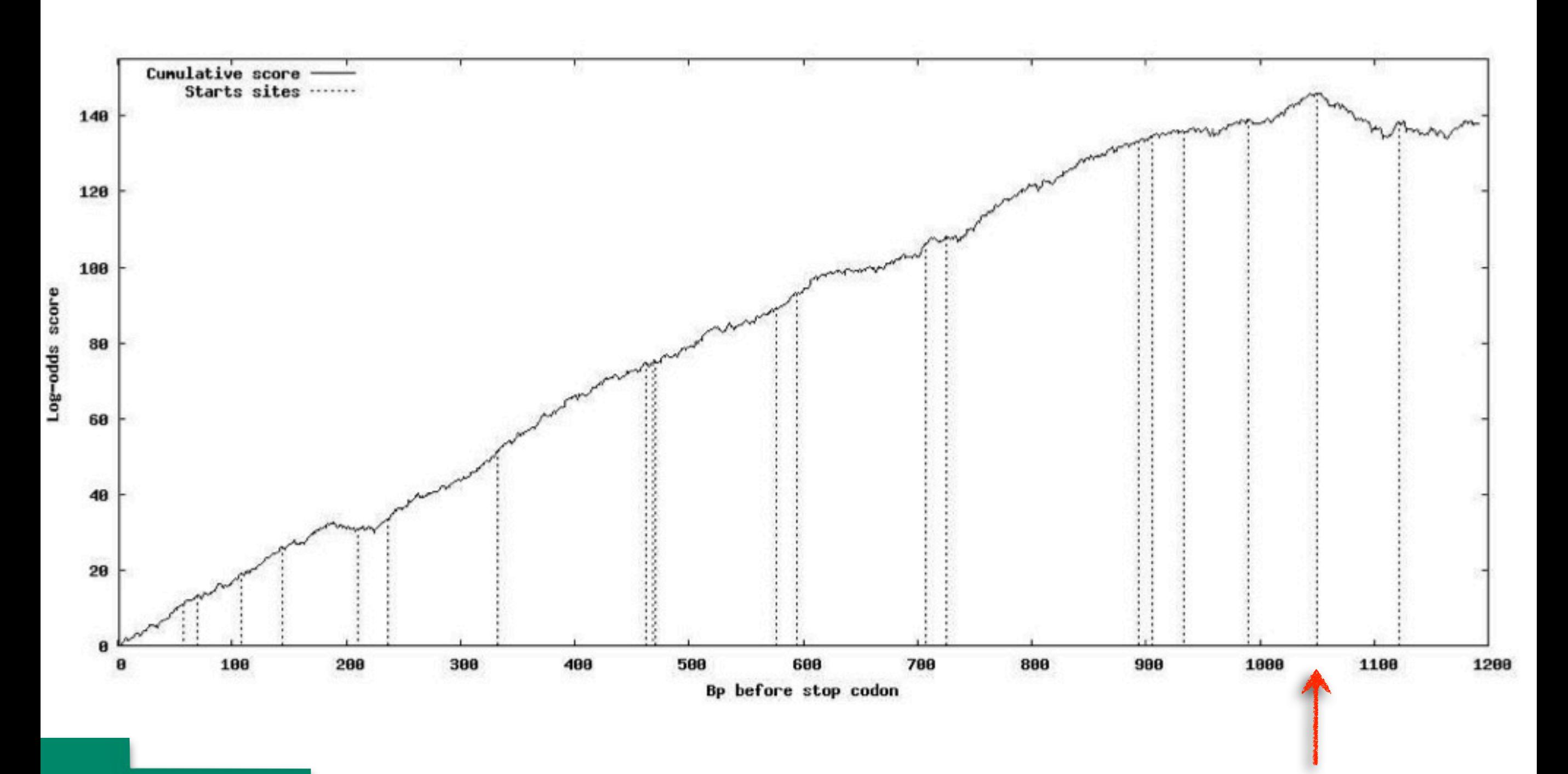

### GLIMMER today and in comparison to other tools Other improvements

- Ribosomal binding sites can give a strong hint for the correct start-codon
	- ‣ ELPH searches for motifs in the quantity of sequences
	- ‣ GLIMMER uses created PWM to score potential RBS
- Overlaps
	- ‣ GLIMMER3 calculates **every** possible orf between start- & stop-codon
	- ‣ a dynamic algorithm tries to combine a quantity of orfs into a valid sequence with maximum total-score and a minimum of overlaps
- improved long-orf training
	- ‣ GLIMMER2 chooses orfs > 500bp
	- ‣ GLIMMER 3 determines threshold independently as long as there are no overlaps

# GLIMMER live presentation

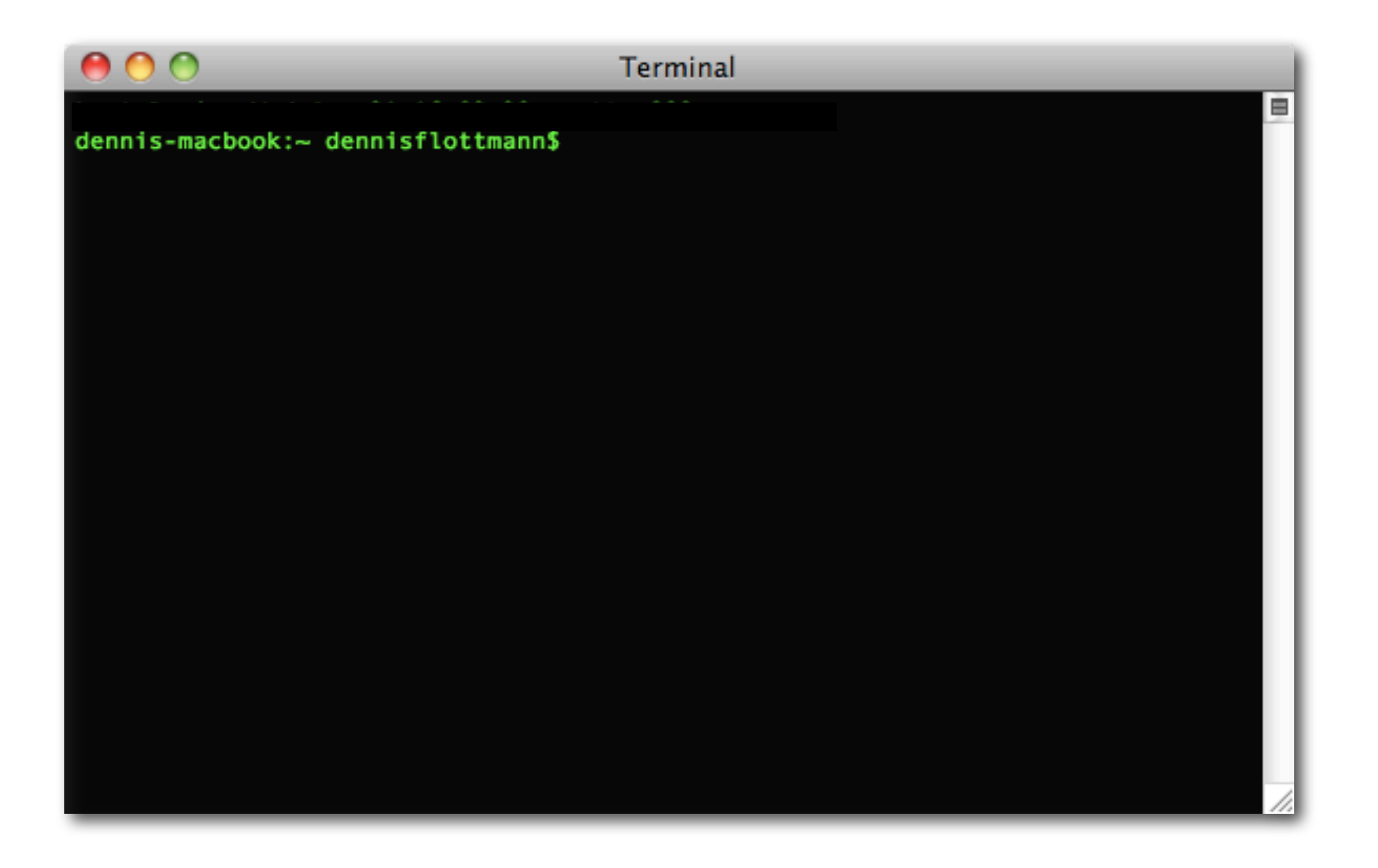

#### GLIMMER today and in comparison to other tools Other tools

- GeneMark (Borodovsky et al. 1993)
	- ‣ GeneMark.hmm
	- ‣ GeneMarkS
	- ‣ also eucaryotic versions available
- EasyGene (Larsen et al. 2003)

## GLIMMER today and in comparison to other Tools Comparison: GLIMMER3 vs. ...

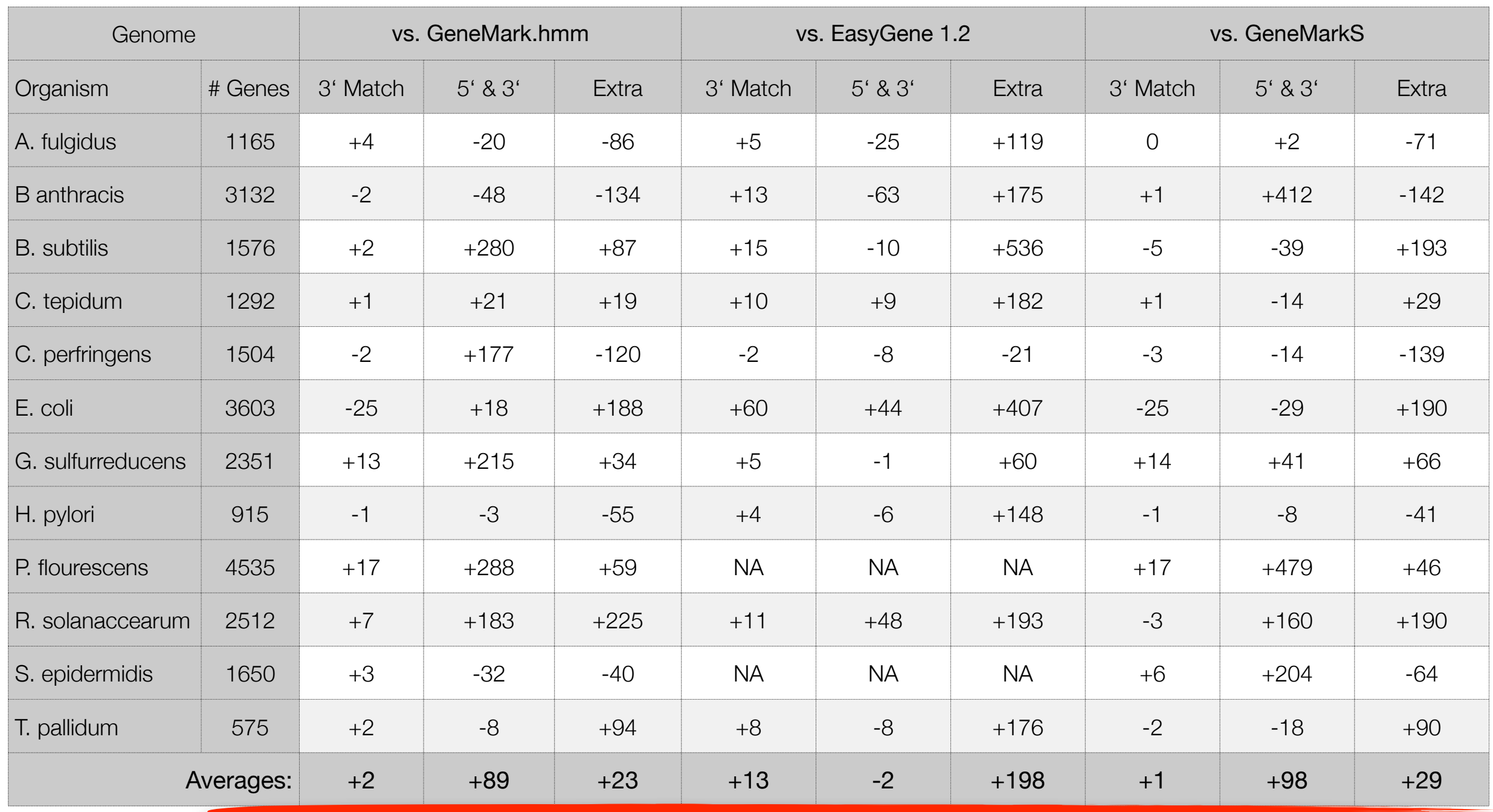

#### GLIMMER today and in comparison to other tools **Customization**

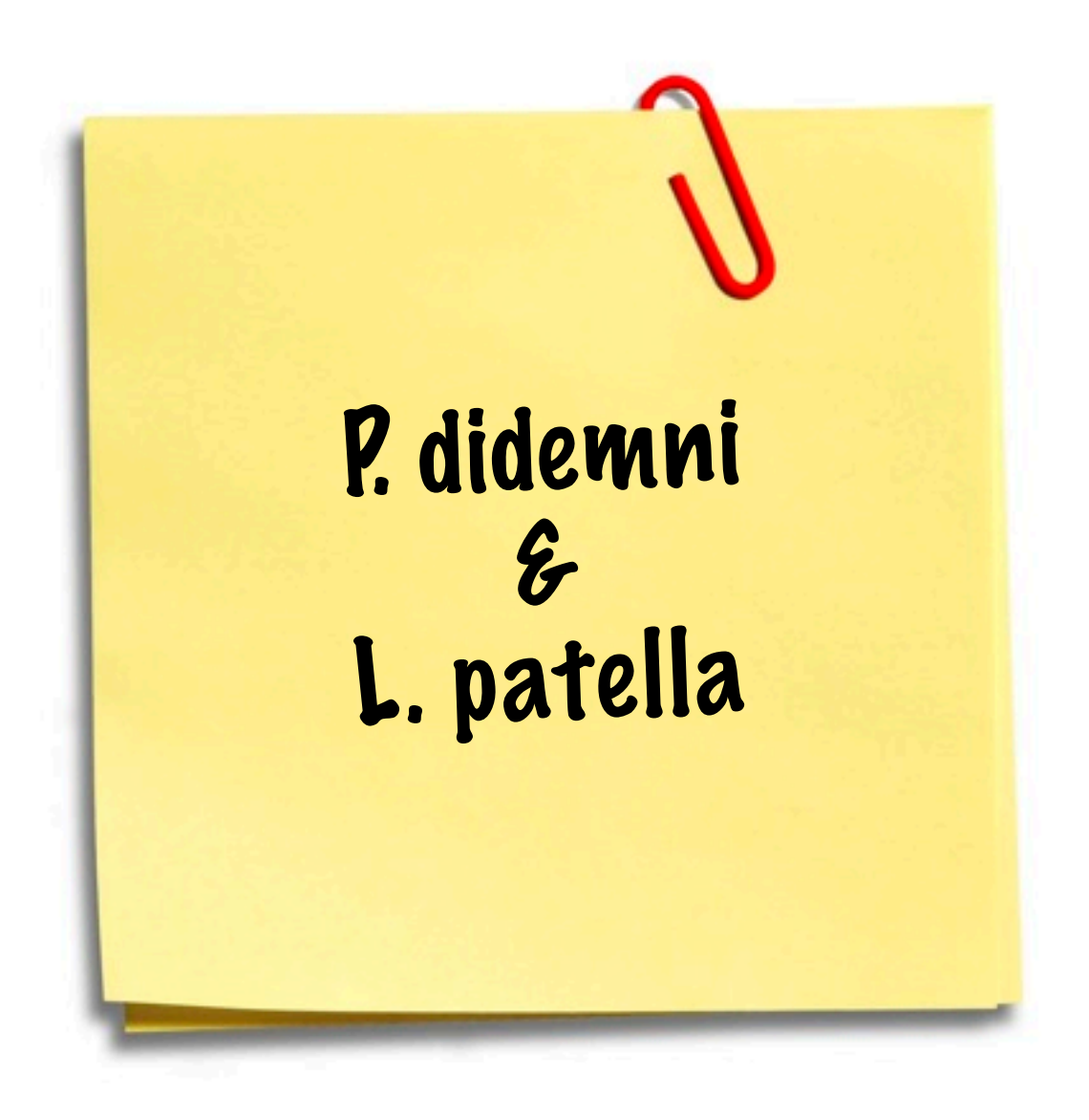

**Universität Bielefeld** 

#### Abstract

- GLIMMER is a gene-finding tool that recognizes 97-98% of all genes in a prokaryotic genom
- also an eucaryotic version is available (GLIMMERHMM)
- by chosing certain training-data also other tasks can be realized
- online-version available

## Questions?

Universität Bielefeld

## Thank you for your attention!